# GS4/GS10/GS20(X) Accessories – Software GSoft2 Drive Configuration Software

Optional Accessory Software Applicable Only to AC Drive Series:

- GS4
- GS10
- GS20(X)

### **GSoft2 Drive Configuration Software – Available for FREE Download**

| GS20(X) DURAPULSE Drives GS0FT2 Drive Configuration Software                                           |         |                                                            |                                          |  |  |
|----------------------------------------------------------------------------------------------------|---------|------------------------------------------------------------|------------------------------------------|--|--|
| Part Number                                                                                            | Price*  | Description                                                | For GS Drive                             |  |  |
| GSOFT2                                                                                                 | \$10.00 | Drive Configuration Software for GS4 and GS20(X) AC drives | GS4 – all<br>GS10 – all<br>GS20(X) – all |  |  |
| <u>USB-485M</u>                                                                                        | \$58.00 | PC adapter, USB A to RS-485 (RJ45/RJ12).                   | GS4/GS10                                 |  |  |
| USB-CBL-AB3                                                                                            | \$11.50 | Programming cable, USB A to USB B, 3ft cable length.       | GS4 – all (for Drive FW only)<br>GS20(X) |  |  |
| * GSOFT2 can be downloaded for free or purchased on USB from AutomationDirect.com (search for GSOFT2). |         |                                                            |                                          |  |  |

## GSOFT2 Drive Configuration Software

GSoft2 is the configuration software for the Automation Direct GS4 and GS10/GS20(X) family of drives. It is designed to allow you to connect a personal computer to the drive, and perform a variety of functions.

GSoft2 includes an integral help file with software instructions. GSoft2 can be downloaded for free or purchased on USB from AutomationDirect.com (search for GSoft2).

#### **Functions**

- Create new drive configurations
- Upload/download drive configurations
- Edit drive configurations
- Archive/store multiple drive configurations on your PC
- Trend drive operation parameters (not available with GS10)
- Tune the drive PID loop
- View real time key operating parameters
- Start/Stop drive and switch directions, provided drive is set up for remote operation
- View drive faults

#### **Computer System Requirements**

GSoft2 will run on PCs that meet the following requirements:

- Windows OS: <u>7</u>: 32 & 64 bit, <u>8</u>: 32 & 64 bit, <u>8.1</u>: 32 & 64 bit,
  <u>10</u>: 64 bit, 11
- Internet Explorer 9.0 or higher (for HTML help support)
- 32 Mb of available memory
- 10 Mb hard drive space
- Available USB port

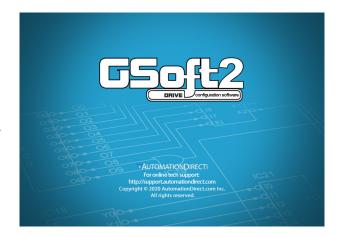

# **GS4/GS20(X)** Accessories – Software **GSLogic PLC Programming Software**

**Optional Accessory Software Applicable Only to AC Drive Series:** 

- GS4
- GS20(X)

### **GSLOGIC** Drive Configuration Software – Available for FREE Download

| GS20(X) DURAPULSE Drives GSLogic PLC Programming Software                                                       |           |                                                          |                            |  |
|----------------------------------------------------------------------------------------------------|-----------|----------------------------------------------------------|----------------------------|--|
| Part Number                                                                                                    | CD Price* | Description                                              | For GS Drive               |  |
| <u>GSLOGIC</u>                                                                                                  | \$10.00   | Windows PLC Logic Software for GS4 and GS20(X) AC drives | GS4 - all<br>GS20(X) – all |  |
| USB-485M                                                                                                    | \$58.00   | PC adapter, USB A to RS-485 (RJ45/RJ12).                 | GS4                        |  |
| USB-CBL-AB3                                                                                                    | \$11.50   | Programming cable, USB A to USB B, 3ft cable length.     | GS20(X)                    |  |
| * GSLOGIC can be downloaded for <u>free</u> or purchased on USB from AutomationDirect.com (search for GSLOGIC). |           |                                                          |                            |  |

### **PLC Summary**

The GS4 and GS20(X) drives include a built-in PLC. Programmed in ladder logic, the PLC provides a comprehensive set of instructions and 2,000 (GS20(X)) or 10,000 (GS4) steps of programming capacity. GSLogic PLC software includes a Help File which contains the detailed information needed to use the PLC.

The PLC functionality is included with every GS4 and GS20(X) drive, and can be accessed over communications by external PLCs (over serial Modbus), or by the drive (using built-in PLC instructions). The PLC is perfectly suited for applications where digital and analog I/O requirements are small. For applications with complex PLC programming or large I/O requirements, please consider Click, Productivity, or Do-More/BRX. All of these PLCs can be easily integrated with the GS drive family or PLC. The GS4-KPD keypad is capable of storing multiple PLC programs.

There are two methods for communicating from the PLC to the drive. The first method is to use the WPR and RPR instructions available in the PLC's library. These two instructions can read from or write to any AC drive parameter in the same physical drive. The second method is to use Modbus RTU. The PLC is a Serial Modbus slave only. A Modbus RTU master can communicate with the PLC via serial only; optional communication cards cannot address the PLC. If communication cards (EtherNet/IP or Modbus TCP) are the desired method of communication, the drive includes PLC Buffers parameters that can be used. Simply write the needed information from the PLC into the drive's PLC buffer parameters using the WPR instruction. The Modbus TCP or EtherNet/IP cards can then read the VFD parameters.

### **GSLogic Introduction**

GSLogic is the drive PLC programming software for the AutomationDirect GS4 and GS20(X) family of drives. It is designed to enable you to perform a variety of drive PLC programming functions. Windows editing functions like cut, copy, paste, multiple windows, etc., are supported. GSLogic also provides for register editing, settings, file reading, saving, online monitoring settings, and other convenience functions, such as:

- Upload/download drive PLC program files to the onboard PLC
- · Create new drive PLC programs
- Edit drive PLC programs
- Archive/store multiple drive PLC programs on your PC or the GS4-KPD

drive keypad

- Control drive PID loops (FPID instructions)
- View in real time all drive PLC registers
- Print drive PLC program files

GSLogic includes an integral help file that includes software instructions, how to use GSLogic, and how to use the GS drive PLC.

### **GSLogic System Requirements**

GSLogic is a Windows-based programming software environment. Please check the following requirements when choosing your PC configuration:

- Windows OS: <u>7</u>: 32 & 64 bit, <u>8</u>: 32 & 64 bit, <u>8.1</u>: 32 & 64 bit,
  <u>10</u>: 64 bit
- SVGA 1024x768 pixels resolution (1280x1024 pixels resolution recommended)
- 300MB free hard-disk space
- RAM: Windows 7 & higher with GUI version 2.0.0.x or higher; RAM = 2GB memory (4GB recommended) with GUI version 1.10 or lower; RAM = 512MB free RAM (1GB recommended)
- USB Port required for project transfer to drive
- USB-485M serial adapter required (GS4 only)

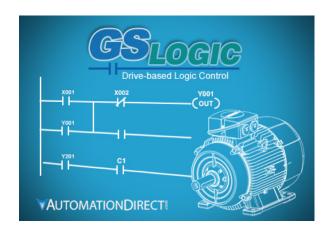